No. of Printed Pages : 2 **I CS-611(P)/S3** 

 $D0138$ 

## **BACHELOR OF COMPUTER APPLICATIONS (Pre-revised) (BCA)**

## **Term-End Practical Examination**

## **June, 2016**

## **CS-611(P)/S3 : COMPUTER FUNDAMENTALS AND PC SOFTWARE**

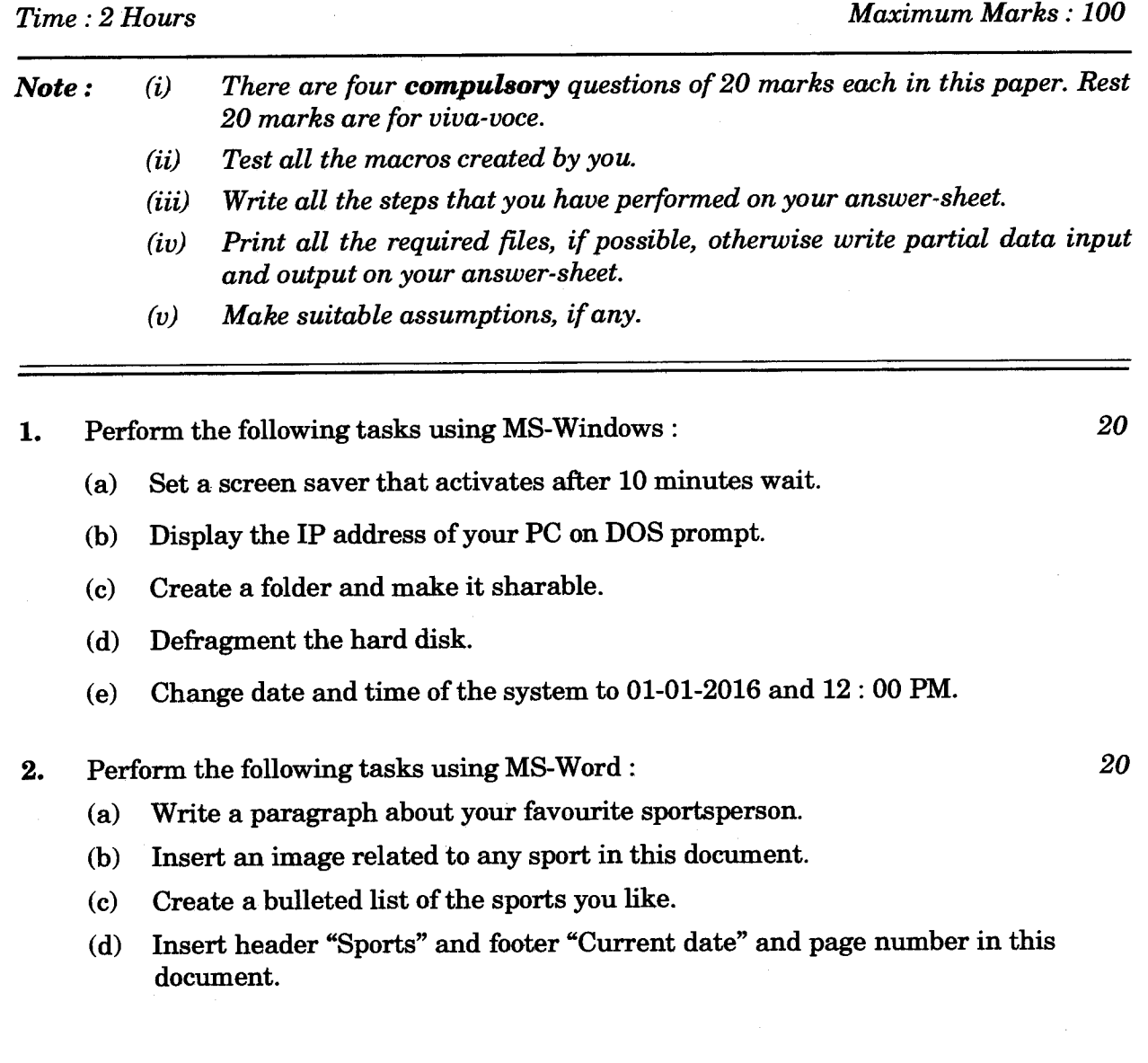

- **3. (a) Create a macro using MS-Word that can run using "CTRL+T". This macro should change the font size to 24 and colour to green of selected paragraph.** *10* 
	- **(b) Create five slides using MS-PowerPoint to promote cleanliness. Use proper layout, formatting and images to make the presentation effective.** *10*
- **4. Create a data file containing the names and addresses of five experts of Computer Networks. Create a letter of invitation to participate in a National Seminar on Computer Networks, at your study centre. Use Mail-Merge feature of MS-Word to create an invitation letter for each expert.** *20*

**CS-611(P)1S3 2 1,000**